## **JACHZAZALITY**

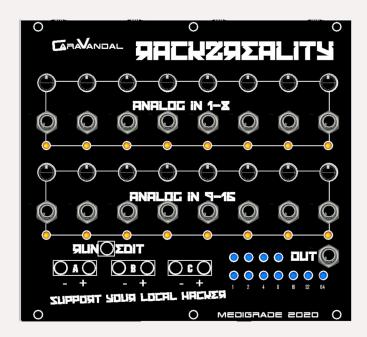

**Run/Edit**: Press this button to switch between run and edit modes. If no blue lights are visible you are in Run mode. In edit mode the orange LED indicates which input is being edited. While in edit mode the midi will only outut midi for the selected input channel for simple mapping to midi learn functions in your DAW. To change the selected input use - A + buttons. When you change the selected channel the previous channels settings are saved internally and recalled automatically when the unit is powered up.

While an input channel is selected - B + buttons can be used to change the midi channel of the current input. this is displayed in binary on the top row of blue LEDs.

The - C + buttons adjust the 3rd parameter for each input. (CC number/Note) and is displayed in binary format on the bottom row of blue LEDs.

If you want to disable the midi output temporarily press A- from ch1 or A+ from ch16 all the top row of Leds starts flashing to indicate this. The unit is supplied with a 3.5mm jack to 5 pin DIN cable for the output.

The unit only requires +12v and Ground. See pic for orientation.

Analog Inputs 1 - 8: CV to CC controls. With nothing connected to the jack the pot will output 0-5v for manual midi control. When a jack is inserted the pot acts as an attenuator for the input signal. Each input can be set to any CC number on any midi channel via the edit menu. The LED brightness offers visual feedback for these signals. All inputs are protected against over voltage and negative voltage.

**Analog Inputs 9 -16**: For use with CV or Gate signals. Any signal over approx 0.5v will trigger a midi note output. The voltage level then adjusts the triggered notes velocity. The notes pitch and midi channel can be set in the edit menu.

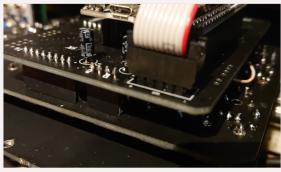

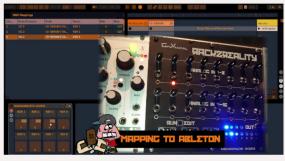

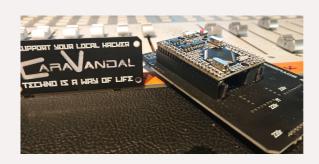

## **HACKING**

The module is built around a Mega 2560 embed which has a USB socket for easy firmware updates or DIY hacking. See website for updates / codes and hacking resources.

## www.medigrademodu lar.com